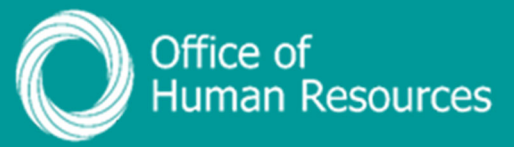

## **PiP For My Team Adding a MATB1 to a maternity absence**

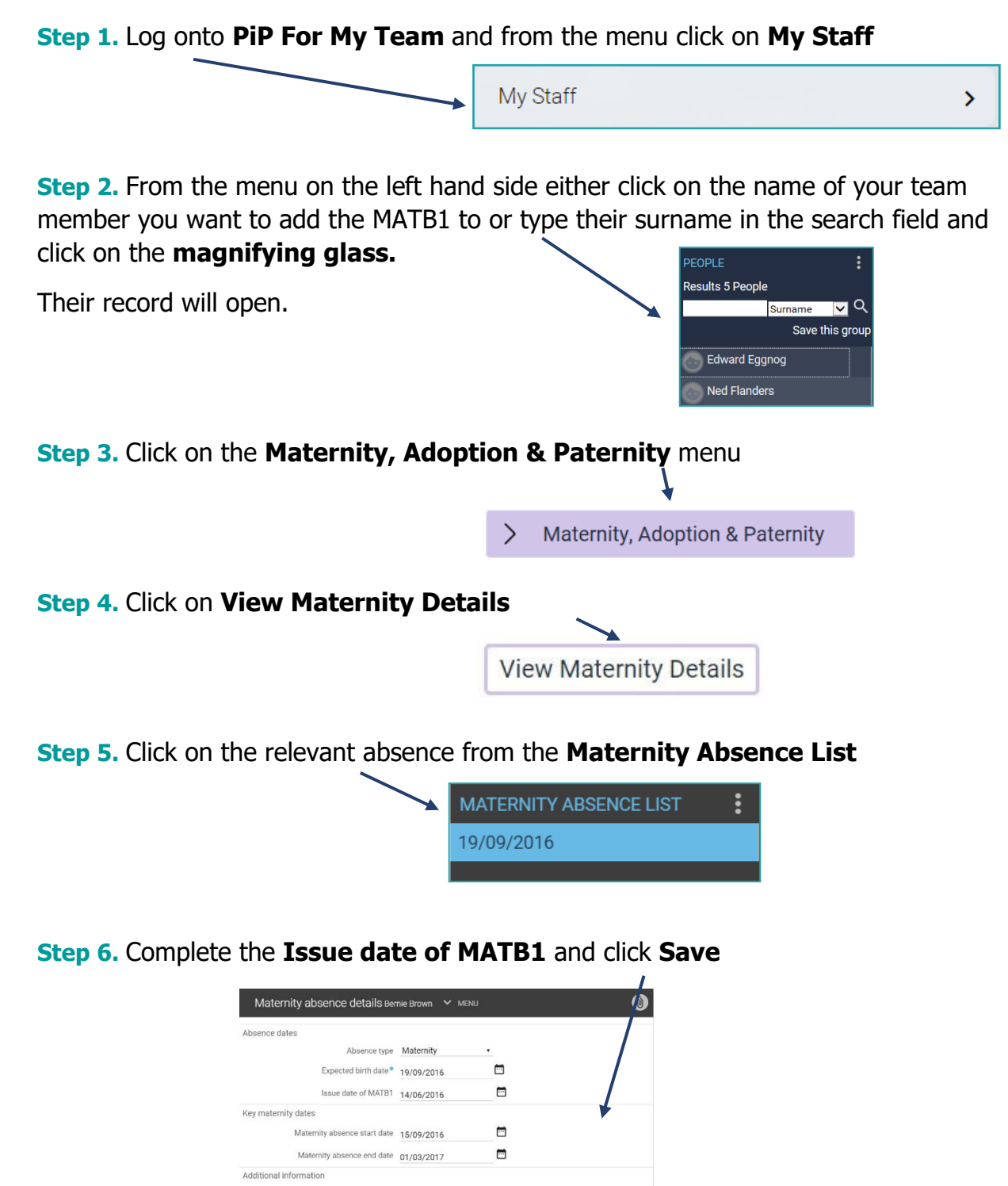

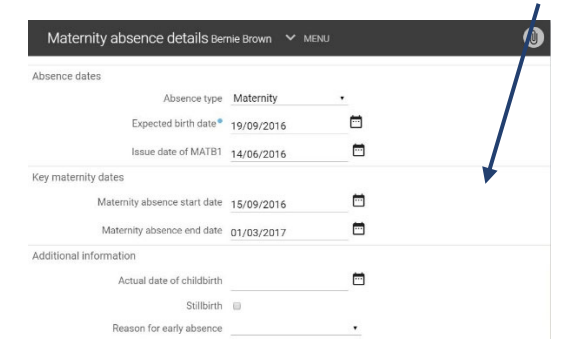

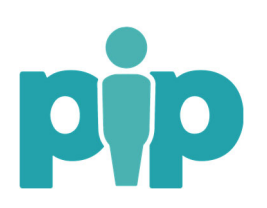

 For support please contact the PiP Changes Team on 694303 or email **pipchanges@gov.im**